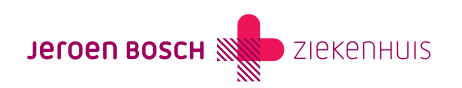

Behandeling

# Siponimod (Mayzent®) bij Multiple Sclerose (MS)

Siponimod is een medicijn dat wordt gebruikt voor de behandeling van actieve secundair progressieve multiple sclerose (SPMS).

SPMS is een vorm van MS waarbij het functioneren langzaam achteruit gaat. Vaak volgt het op relapsing remitting MS (RRMS). De arts kan siponimod voorschrijven bij mensen met SPMS met actieve ziekte, als er ziekte-opvlammingen (schubs) of tekenen van ziekte-activiteit op de MRI-scan zijn. Het doel van de behandeling is om de achteruitgang zoveel mogelijk te remmen.

## [\(073\) 553 23 25](#page--1-0)

Maandag t/m vrijdag 8.30 – 17.00 uur

# Hoe verloopt de behandeling?

Hier vindt u alle informatie over uw behandeling.

## Werking

Siponimod zorgt ervoor dat witte bloedcellen (T-lymfocyten) worden vastgehouden in de lymfeklieren. Daardoor hebben de witte bloedcellen veel minder kans om zich naar de hersenen te verplaatsen en treden er minder ontstekingen op in de hersenen.

## Behandeling met siponimod

## Voor de behandeling

- Voordat u start met siponimod wordt er bloedonderzoek ([https://www.jeroenboschziekenhuis.nl/onderzoeken/bloedprikken\)](https://www.jeroenboschziekenhuis.nl/onderzoeken/bloedprikken) gedaan. U kunt bloed laten prikken in het Jeroen Bosch Ziekenhuis of bij een van de prikposten. De uitslagen worden naar het MS-behandelcentrum gefaxt.
- De MS-verpleegkundige controleert 1 keer uw bloeddruk.
- Uw huisarts controleert uw huid op huidafwijkingen voordat u start met de behandeling. Bij afwijkende plekken verwijst de huisarts u door naar de dermatoloog.
- Op de polikliniek Cardiologie in het Jeroen Bosch Ziekenhuis, wordt een hartfilmpje (E.C.G.) gemaakt. Als u een hartaandoening heeft, is soms een beoordeling van de cardioloog nodig voordat u start met siponimod. Met de informatie van de cardioloog, bekijken we of u het medicijn de eerste keer thuis in kunt nemen of eenmalig op de dagbehandeling Cardiologie.
- Als u bepaalde oogafwijkingen heeft, dan onderzoekt de oogarts u.

Nadat u alle onderzoeken heeft gehad, heeft u een gesprek met de neuroloog. Tijdens dit gesprek spreekt de neuroloog definitief af wanneer u gaat starten met siponimod. Het is belangrijk dat u de MS-verpleegkundige laat weten wanneer u precies gaat starten met

## Gebruik

U krijgt siponimod in de vorm een tablet.

- U neemt de tablet 1 keer per dag in. U kunt het beste een vaste tijd kiezen, bijvoorbeeld 's ochtends. Dan vergeet u minder snel een dosis.
- Tijdens de eerste 6 dagen van de behandeling is het advies om de tabletten 's ochtends in te nemen.
- De arts bepaalt de dosering met de uitslag van het bloedonderzoek. U start met een lage dosering. De dosering wordt in de eerste 6 dagen opgehoogd. Dit verkleint de kans op bijwerkingen.

#### Wat moet u doen als u siponimod vergeten bent in te nemen?

Bij een vergeten dosering, is het advies afhankelijk van hoe vaak u het bent vergeten.

- De eerste 6 dagen (titratiefase): Start u de titratie opnieuw met een nieuwe titratieverpakking.
- Na de eerste 6 dagen: Neemt u de volgende capsule in op de normale tijd.
- U bent het medicijn 2 keer of vaker vergeten: Neem contact op met uw arts of apotheker.

#### Levering

Siponimod wordt geleverd door uw eigen apotheek. Het MS-behandelcentrum zorgt ervoor dat uw apotheek het recept ontvangt.

#### Vervolgafspraken

- 1 week na het starten met siponimod heeft u een afspraak met de MS-verpleegkundige.
- Na 1 maand heeft u weer een controle bij de MS-verpleegkundige.
- Na 3 maanden heeft u een afspraak met de neuroloog om de behandeling en mogelijke bijwerkingen te bespreken.
- Na 6 maanden krijgt u een MRI-scan van de hersenen. Er wordt dan ook een controleafspraak gepland bij de neuroloog om de uitslag van de MRI-scan te bespreken.
- Daarna wordt er meestal iedere 6 maanden een afspraak voor u gemaakt. Dit gebeurt vaak om en om bij de MSverpleegkundige en de neuroloog.
- De eerste jaren krijgt u ieder jaar een MRI-scan van de hersenen.

Deze afspraken plannen we in overleg met u. Er kan zeker van dit tijdpad worden afgeweken, bijvoorbeeld als er bijwerkingen of nieuwe klachten zijn.

#### Controle van uw bloed

Naast de controle-afspraken moet u regelmatig bloed laten prikken. De controles van uw bloed zijn belangrijk voor een veilig gebruik van siponimod. Als u meerdere keren uw bloed niet laat controleren, dan kan de arts het voorschrijven van siponimod (tijdelijk) stopzetten.

Het bloedonderzoek is in maand 1, 3, 6, 9 en 12, nadat u bent begonnen met siponimod. Na 1 jaar gebeurt dit elke 6 maanden. Het MS-centrum stuurt u de formulieren voor het bloedprikken. U kunt de uitslagen vinden in MijnJBZ [\(https://www.jeroenboschziekenhuis.nl/mijnjbz](https://www.jeroenboschziekenhuis.nl/mijnjbz)).

#### Controle van uw bloeddruk

De MS-verpleegkundige of huisarts controleert uw bloeddruk in maand 1, 3 en 6 nadat u bent begonnen met siponimod. Daarna controleert de huisarts 1 keer per jaar uw bloeddruk.

#### Controle door oogarts

Na het starten met siponimod heeft u na 3 tot 4 maanden een afspraak bij de oogarts. Die onderzoekt of er een mogelijke vochtophoping in de gele vlek van het netvlies is. Meestal is deze controle maar 1 keer, behalve als er uit dit onderzoek bijzonderheden komen.

#### Huidcontrole

De huisarts controleert elk jaar uw huid.

## Bijwerkingen

Zoals bij elk medicijn, kan het gebruik van siponimod bijwerkingen geven. Niet iedereen heeft daar last van. De meest voorkomende bijwerkingen zijn:

- lage hartslag en daling van de bloeddruk, mogelijke klachten hierbij zijn: duizeligheid, vermoeidheid, misselijkheid en/of hartkloppingen;
- licht verhoogd risico op huidkanker;
- verhoging van de bloeddruk;
- verhoogde gevoeligheid voor infecties;
- afname van het aantal witte bloedcellen;
- leverfunctiestoornis;
- vochtophoping in de gele vlek van het netvlies (macula oedeem);
- hoofdpijn;
- diarree en misselijkheid;
- vocht vasthouden in handen, enkels, benen of voeten (perifeer oedeem).

De bijwerkingen verdwijnen meestal vanzelf weer. Soms is het nodig om de behandeling met siponimod stop te zetten vanwege bijwerkingen. Heeft u last van bijwerkingen, neem dan contact op met de MS-verpleegkundige.

## Waar moet u op letten?

#### Zwangerschap en vruchtbaarheid

- U mag niet zwanger worden tijdens het gebruik van siponimod, omdat er een verhoogde kans is op aangeboren afwijkingen bij het kind.
- We adviseren u dringend om betrouwbare anticonceptie te gebruiken tijdens de behandeling en tot 3 maanden daarna.
- Heeft u een zwangerschapswens? Neem dan contact op met de MS-verpleegkundige voor overleg over stoppen met siponimod en verdere begeleiding.
- Er wordt bij gebruik van siponimod geen effect op de vruchtbaarheid van zowel mannen als vrouwen verwacht.

## Borstvoeding

Het wordt sterkt afgeraden om borstvoeding te geven tijdens het gebruik van siponimod.

## Autorijden

De aandoening multiple sclerose (MS) kan een reden zijn dat u niet mag autorijden. U mag alleen autorijden als u voldoende controle over uw bewegingen heeft. Overleg met uw arts of dat bij u het geval is. Als u ondanks uw aandoening toch mag autorijden, dan kunnen er nog andere adviezen per medicijn zijn. U kunt de informatie per medicijn ook terug vinden per medicijn via www.apotheek.nl [\(https://www.apotheek.nl\)](http://www.apotheek.nl).

## Vragen

## Heeft u nog vragen?

Heeft u nog vragen, dan kunt u bellen naar de MS-verpleegkundigen, telefoonnummer (073) 553 23 25. Zij zijn meestal elke werkdag aanwezig.

# Praktische tips

#### Opleidingsziekenhuis

In het JBZ leiden we verpleegkundigen, coassistenten, artsen en andere zorgverleners op. Dit betekent dat bij uw afspraak soms meerdere zorgverleners aanwezig zijn. En het kan zijn dat u onderzocht of behandeld wordt door een zorgverlener in opleiding [\(https://www.jeroenboschziekenhuis.nl/opleidingsziekenhuis-met-wie-heeft-u-een-afspraak\)](https://www.jeroenboschziekenhuis.nl/opleidingsziekenhuis-met-wie-heeft-u-een-afspraak). Deze zorgverlener werkt altijd onder supervisie van een gekwalificeerde zorgverlener.

#### **MijnJBZ**

Via MijnJBZ ([https://www.jeroenboschziekenhuis.nl/mijnjbz\)](https://www.jeroenboschziekenhuis.nl/mijnjbz) kunt u zelf een deel van uw persoonlijke en medische gegevens inzien die in het JBZ over u bekend zijn. Zie ook: Wat kan ik in MijnJBZ zien? [\(https://www.jeroenboschziekenhuis.nl/mijnjbz/wat-kan-ik-in-mijnjbz-zien\)](https://www.jeroenboschziekenhuis.nl/mijnjbz/wat-kan-ik-in-mijnjbz-zien)

#### Bekijk uw zorgverzekering

Het is uw eigen verantwoordelijkheid na te gaan of u verzekerd bent voor de zorg waarvoor u naar het Jeroen Bosch Ziekenhuis komt. Bekijk van tevoren uw polisvoorwaarden of informeer bij uw zorgverzekeraar [\(https://www.jeroenboschziekenhuis.nl/kosten-en-zorgverzekering](https://www.jeroenboschziekenhuis.nl/kosten-en-zorgverzekering)).

#### Gegevens delen

Wilt u dat zorgverleners buiten het Jeroen Bosch Ziekenhuis uw medische gegevens kunnen inzien? Dan moet u het JBZ toestemming geven [\(https://www.jeroenboschziekenhuis.nl/gegevens-delen\)](https://www.jeroenboschziekenhuis.nl/gegevens-delen) om uw gegevens beschikbaar te stellen.

# Betrokken afdelingen

Neurologie (<https://www.jeroenboschziekenhuis.nl/afdelingen/neurologie>)

MS-expertisecentrum (<https://www.jeroenboschziekenhuis.nl/afdelingen/ms-expertisecentrum>)

## Meer informatie

Apotheek.nl (<https://www.apotheek.nl/medicijnen/siponimod>) Hier vindt u meer informatie over uw medicijnen.

Kijksluiter (<https://www.kijksluiter.nl/#!>)

Hier vindt u meer informatie over uw medicijnen, bijvoorbeeld in een video en ook in andere talen.

Code NEU-320